**Autodesk AutoCAD Crack Descargar For Windows**

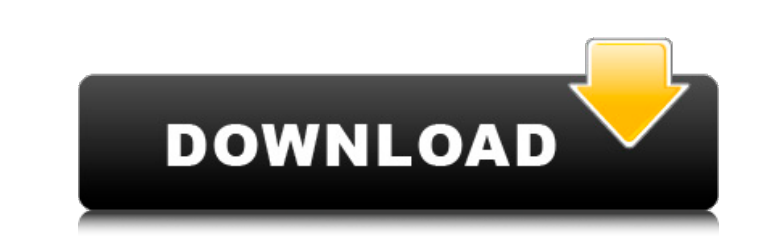

### **AutoCAD (abril-2022)**

"AutoCAD LT" son el mismo producto. Autodesk ha utilizado estos dos nombres indistintamente desde la primera versión de AutoCAD de la empresa. Formato de archivo de dibujo de AutoCAD LT, AutoCAD LT, AutoCAD LT LT y otras v entiende muchos de los formatos de archivo en los que se puede abrir. DXF es el estándar industrial de facto para el intercambio de datos digitales, y la industria ha estandarizado DXF en ASCII, Conjunto de caracteres gráf que es una versión personal o comercial de AutoCAD LT. El formato de archivo de AutoCAD LT. El formato de archivo de AutoCAD LT LT es propietario. La fabricación aditiva (AM) es el proceso de producción de piezas u objetos AutoCAD. Estudio de caso: AutoCAD se utilizó para diseñar y crear el equipo médico de alta tecnología más avanzado del mundo. "Project Innovative Design Studio (Invesco)" es una empresa de fabricación de productos farmacéu farmacéuticos e ingredientes farmacéuticos activos. Con unas ventas anuales de 4700 millones de dólares, Invesco es el mayor fabricante mundial de ingredientes farmacéuticos activos. La empresa fue fundada en 1902 como far ubicaciones en todo el mundo.La empresa, con sede en Windsor, Connecticut, tiene 29 sitios de fabricación en todo el mundo y cinco sitios de fabricación en los Estados Unidos, incluidos dos en Connecticut. John Schreyer, f esperaba

El 17 de enero de 2007, Autodesk lanzó una aplicación llamada "AutoCAD Exchange", que permite a los usuarios compartir e importar dibujos dentro de su empresa o colaborar con otros usuarios a través de Internet. Se ha vend permite que varios usuarios colaboren en un solo archivo de dibujo. A: Con AutoCAD y otro software CAD compatible con los formatos DWG, DWF y DXF, los archivos DWG son ideales para la colaboración en documentos. La estruct del dibujo almacenada dentro. Por ejemplo, si una casa de diseño requiere una revisión del diseño de una placa de piso de acero, primero podría dibujar un nuevo diseño de placa de piso y guardarlo en un archivo DWG revisad vivo", y volver a guardarla en el archivo DWG. El proceso de revisión luego se repite con la siguiente ronda de correcciones. Con los archivos DWG, no es necesario guardar en un formato de archivo diferente como PDF, JPG o detector de eventos? Quiero activar y desactivar manualmente una función que sucede en un detector de eventos: \$('.btn-active').click(función() { \$(esto).removeClass('btn-active'); \$(esto).addClass('btn-grey'); //(...) }); active').click(función() { \$(esto).removeClass('btn-active'); \$(esto).addClass('btn-grey'); //(...) }); ps 112fdf883e

## **AutoCAD Crack + [Mas reciente] 2022**

#### **AutoCAD Crack+**

Ejecute autocad y busque el archivo autocad.exe. Haga doble clic en el archivo autocad.exe para iniciar el programa. Ahora se le pedirá que ingrese la clave de producto del instalador original. Ingrese su clave de Autodesk Categoría:IDCEI origen del transporte de iones dependiente de Na+ en células epiteliales gástricas de cone jo cultivadas primariamente. Para estudiar el papel de las células epiteliales gástricas de cone jo cultivadas prim cone io se colocaron encima de una membrana microporosa en el soporte de cultivo celular. Después de varios días en cultivo, las células formaron uniones estrechas, se polarizaron y expresaron marcadores tanto apicales fue glucosa dependiente de sodio. El transporte de cationes iónicos dependiente de Na+ fue bloqueado parcialmente por amilorida, o fue bloqueado completamente por 10(-4) M amilorida o 10(-5) M benzamil. Nuestros resultados dem normalmente es accionado por un motor eléctrico o una bomba de fluido que es impulsada por el motor. La caja de engranajes de dirección convierte el movimiento giratorio del eje de entrada en el movimiento lineal de la rue bomba de fluido.Por lo tanto, la dirección asistida se conoce como un sistema electrohidráulico. Los motores o bombas de fluido están conectados a la caja de engranajes de dirección a través de una línea hidráulica. La lín

# **?Que hay de nuevo en?**

Fusionando hojas: Arrastre hojas de atributos similares o relacionados para obtener una vista limpia y unificada. Una vista optimizada en paralelo para la comparación gráfica lo ayuda a resolver conflictos de forma rápida contenidos dentro o si se tocan entre sí. Cree automáticamente diseños que minimicen o maximicen, reflejen o amplíen otros diseños. Cree vistas de sección de objetos para verlos e interactuar fácilmente con ellos. Caminos puede diseñar, modelar y animar rutas en el entorno de AutoCAD. Metrología 3D: Utilice las nuevas herramientas de metrología and para crear y examinar rápidamente secciones multiaxiales o virtuales de dimensionamiento y ca varias vistas. Los dibujos anotativos se mejoran con capas flexibles, múltiples anotaciones y anotaciones y anotaciones que se pueden modificar fácilmente y reposicionar de forma interactiva. Codificación concisa: Puedes e ubicación de objetos 3D. Puede utilizar los datos de propiedades para crear fácilmente un dibujo de diseño. Diseño paramétrico simple: Dibuja y mide objetos con cualquier estilo. Cree formas utilizando una forma base press Impresión 2D y 3D avanzada: Con características innovadoras para impresión 2D y 3D, diseños de impresión avanzadas y anotaciones en un solo paso. Con objetos personalizados de AutoCAD y configuraciones de impresión avanzad nuevas herramientas y funciones que incorporan 2D y 3D avanzados

## **Requisitos del sistema:**

Sistema operativo compatible: Windows 7/8/8.1/10 (32 bits/64 bits) RAM mínima: 2GB Disco duro: 3GB Disco duro: 3GB Cómo instalar: Paso 1: Instale el controlador 1. Descargue el controlador desde el siguiente enlace. 2. Ext

Enlaces relacionados:

[https://polskikapital.org/wp-content/uploads/2022/06/AutoCAD\\_\\_Crack\\_\\_Descarga\\_gratis.pdf](https://polskikapital.org/wp-content/uploads/2022/06/AutoCAD__Crack__Descarga_gratis.pdf) [https://awazpost.com/wp-content/uploads/2022/06/Autodesk\\_AutoCAD\\_\\_Crack\\_\\_Ultimo2022.pdf](https://awazpost.com/wp-content/uploads/2022/06/Autodesk_AutoCAD__Crack__Ultimo2022.pdf) [https://www.sdssocial.world/upload/files/2022/06/XEQwe5V6snfyaLpImLKx\\_21\\_e26cdfa8d0a43005c3f41cca77c0cc65\\_file.pdf](https://www.sdssocial.world/upload/files/2022/06/XEQwe5V6snfyaLpImLKx_21_e26cdfa8d0a43005c3f41cca77c0cc65_file.pdf) <https://apec-conservatoire-narbonne.fr/advert/autodesk-autocad-2019-23-0-crack-vida-util-codigo-de-activacion-gratis/> <https://xn--80aab1bep0b6a.online/wp-content/uploads/eldegen.pdf> <https://germanconcept.com/autodesk-autocad-2020-23-1-crack-clave-de-activacion-descargar-win-mac/> <http://gurureviewclub.com/autodesk-autocad-crack-clave-serial-descargar-for-windows/> <https://festivaldelamor.org/autodesk-autocad-2018-22-0-2/> <https://cambodiaonlinemarket.com/autodesk-autocad-crack-2/> <https://viralcbds.com/wp-content/uploads/2022/06/freluci.pdf> <http://iwpeace.com/sites/iwpeace.com/files/webform/vlaloni248.pdf> <https://pacific-anchorage-98691.herokuapp.com/saswen.pdf> <https://www.cbdexpress.nl/wp-content/uploads/AutoCAD-197.pdf> [https://shiphighline.com/wp-content/uploads/2022/06/AutoCAD\\_WinMac\\_2022Ultimo.pdf](https://shiphighline.com/wp-content/uploads/2022/06/AutoCAD_WinMac_2022Ultimo.pdf) [https://southaustinpsychotherapygroup.com/wp-content/uploads/2022/06/AutoCAD\\_\\_Crack\\_Licencia\\_Keygen\\_X64.pdf](https://southaustinpsychotherapygroup.com/wp-content/uploads/2022/06/AutoCAD__Crack_Licencia_Keygen_X64.pdf) [https://baymarine.us/wp-content/uploads/2022/06/AutoCAD\\_Crack\\_\\_Vida\\_util\\_Codigo\\_de\\_activacion\\_2022\\_Nuevo.pdf](https://baymarine.us/wp-content/uploads/2022/06/AutoCAD_Crack__Vida_util_Codigo_de_activacion_2022_Nuevo.pdf) <https://obscure-lowlands-38326.herokuapp.com/AutoCAD.pdf> <https://openaidmap.com/autocad-24-2-crack-descarga-gratis/> <http://it-labx.ru/?p=45459> <http://bookmanufacturers.org/autocad-crack-descarga-gratis-for-pc-2022-ultimo>